## DNS: Recursive DNS

## Option 1: Unbound

Recursive DNS can sometimes sacrifice speed unbound sue mix grsics to the unique to limited to only serve DNS requests from loopback addresses. Everyone a DNS caching  $s$  $\phi$  m  $s$   $\theta$  at hat I'll setup later to perform DNS queries.

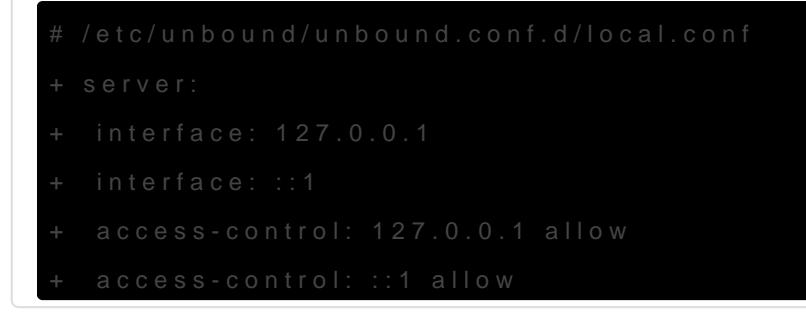

## Option 2: Public Recursiv Server

I don't have to do anythdng msas well be setup to query a public recursive Cloudflas  $1.1.1$ .  $\tan 1.0.0$ .1

Revision #5 Created 30 March 2021 20:03:09 by dustin@swigg.net Updated 8 April 2021 12:31:04 by dustin@swigg.net